## **Installation des Programms garmin express**

**Es handelt sich um ein Programm, das unter windows läuft. Laut einer google-Recherche sollte es nach folgender Anleitung auch unter ubuntu 20.04 installierbar sein.**

**Ergebnis meines Installationsversuches:**

**Schritt 1 und 2 habe problemlos funktioniert, Schritt 3 hat kein Ergebnis geliefert.**

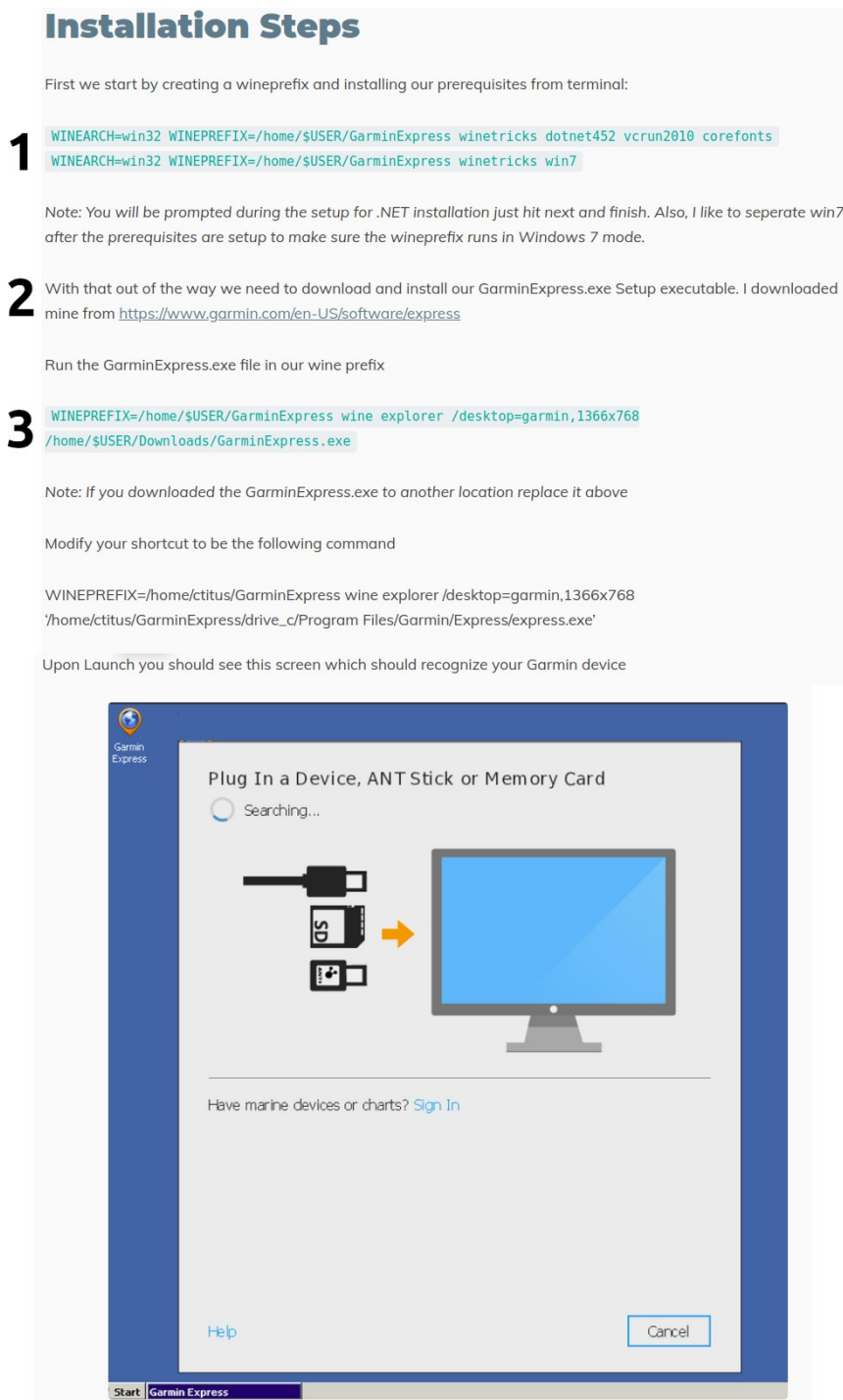

With all this done you will be able to launch Garmin Express on Linux.